Alma Mater Studiorum · Universita di Bologna `

Scuola di Scienze Dipartimento di Fisica e Astronomia Corso di Laurea in Fisica

# MODELLIZZAZIONE DI POLARONI IN DFT:  $TiO_2$  RUTILO

Relatore: Prof. Cesare Franchini

Correlatore: Dott. Lorenzo Varrassi

Presentata da: Francesco Galasso

Anno Accademico 2022/2023

### Abstract

Lo scopo di questa tesi è quello di introdurre alcuni concetti base di Density Functional Theory (DFT) e presentare, attraverso una breve trattazione teorica e una simulazione in VASP, il problema dei polaroni.

Nel primo capitolo si delineano i punti fondamentali dei metodi di DFT (DFT standard e DFT+U), mentre nel secondo capitolo viene descritta la formazione di polaroni secondo le formulazioni di Frölich e Holstein, presentando quindi le differenze tra i due approcci.

Nei successivi capitoli si descrive la simulazione di un polarone di Holstein in un cristallo di Rutilo (TiO<sub>2</sub>), un ossido di un metallo di transizione.

Inizialmente vengono elencati i metodi computazionali usati per trattare la DFT in modellizzazioni di questo tipo e si presenta VASP (Vienna Ab-initio Simulation Package), il software usato per tutte le simulazioni in questa tesi. Vengono quindi descritti, e discussi a livello qualitativo, i passaggi effettuati nella simulazione: preparazione di una "supercella" del cristallo, localizzazione di un elettrone in eccesso e formazione del polarone.

Alla fine della modellizzazione è stata analizzata la densità di stati del cristallo ed è stato trovato uno stato localizzato compatibile con la formazione del polarone. Altri valori stimati nella simulazione sono la distorsione media del reticolo intorno al polarone, la magnetizzazione del sito interessato e l'energia di formazione del polarone.

## Sommario

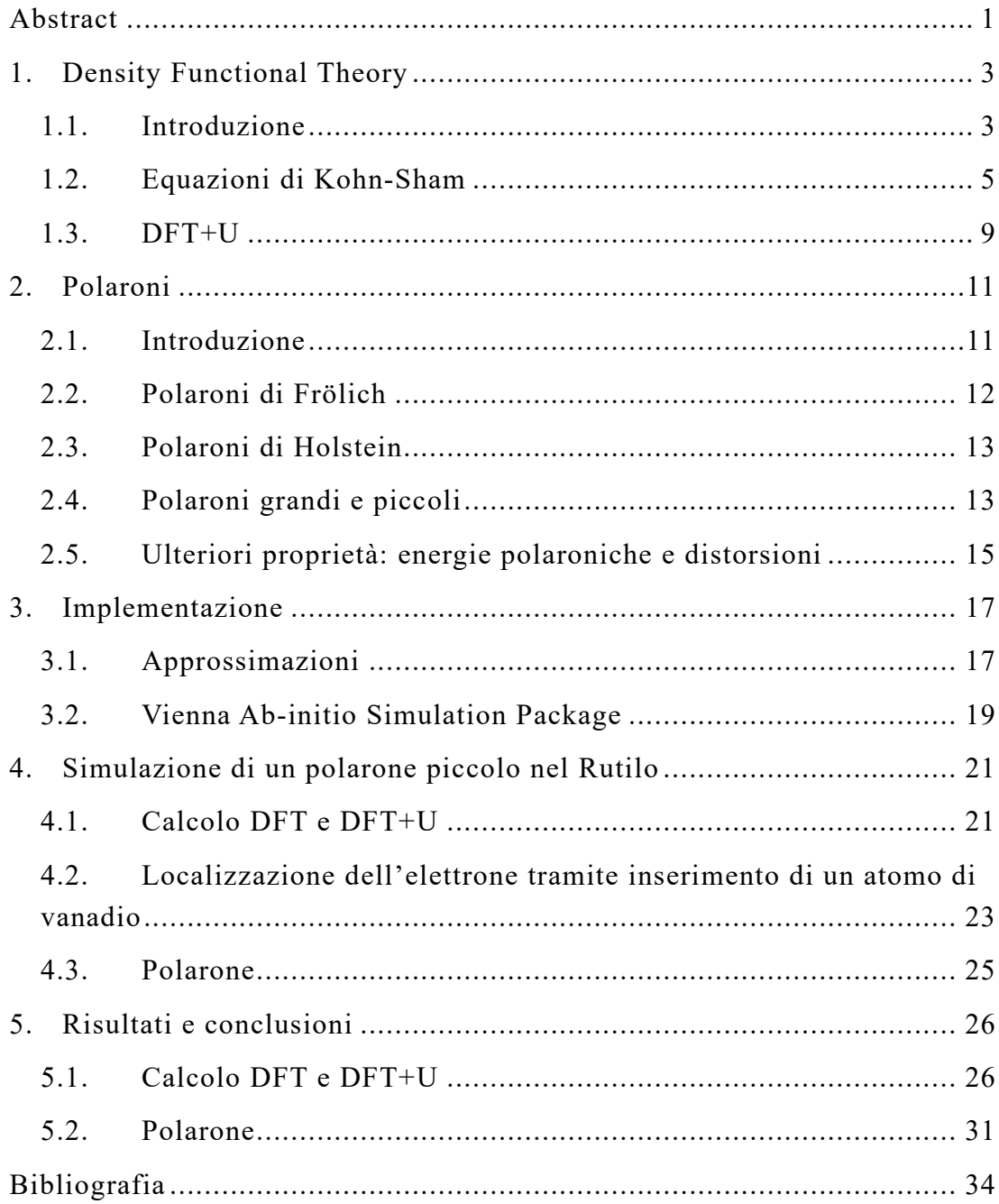

### 1. Density Functional Theory

#### 1.1. Introduzione

Le proprietà e la struttura della materia sono per lo più dettate dagli atomi costituenti, dai loro elettroni e da tutte le interazioni tra elettroni e tra gli elettroni più esterni e i nuclei.

Risolvere analiticamente (o numericamente) questo problema di Schrödinger vorrebbe dire risolvere un problema a molti corpi con l'Hamiltoniana:

$$
H_{tot} = \sum_{j} \frac{P_j^2}{2M_j} + \sum_{i} \frac{p_i^2}{2m} + \sum_{j < j'} \frac{Z_j Z_{j'} e^2}{\left| R_j - R_{j'} \right|} + \sum_{i < i'} \frac{e^2}{\left| r_i - r_{i'} \right|} + \sum_{i, j} \frac{-Z_j e^2}{\left| R_j - r_i \right|} \tag{1.1}
$$

Dove per semplicità abbiamo trascurato effetti relativistici e di spin.

Questo è poco utile e poco pratico sia dal punto di vista computazionale che della complessità dei risultati. Per questo motivo si è affermata la Density Functional Theory (o DFT), formulata per la prima volta negli articoli di P. Hohenberg, W. Kohn, L. J. Sham del 1964-1965 [1] [2]: in particolare è usata per proprietà del ground state (quindi a basse temperature) e permette di trasformare un problema a molti elettroni in un problema a campo efficace self-consistent per un elettrone.

Uno dei punti centrali per la DFT, mostrato in [1], è che, per un sistema a molti elettroni in un potenziale esterno  $v(r)$ , l'energia di ground state può essere espressa come funzionale della densità elettronica  $\rho(r)$ , invece che come funzionale della funzione d'onda a molti corpi  $\Psi({\bm r_1},{\bm r_2},...,{\bm r_n}).$  Infatti, se consideriamo l'Hamiltoniana elettronica:

$$
H = \sum_{i} \frac{\mathbf{p}_i^2}{2m} + \sum_{i} v(\mathbf{r}_i) + \sum_{i < i'} \frac{e^2}{|\mathbf{r}_i - \mathbf{r}_{i'}|} = T + V + U \tag{1.2}
$$

Vediamo che nel ground state  $|\Psi\rangle$  (per semplicità non degenere), la densità elettronica

$$
\rho(r) = \langle \Psi | \hat{\rho}(r) | \Psi \rangle \tag{1.3}
$$

con

$$
\hat{\rho}(\mathbf{r}) = \sum_{i} \delta(\mathbf{r} - \mathbf{r}_i) \tag{1.4}
$$

è un funzionale unico di  $v(r)$ . Al contrario è possibile mostrare che  $v(r)$  è un funzionale unico di  $\rho(r)$  (a meno di una costante).

Infatti possiamo supporre per assurdo che esista un altro potenziale  $v'(r)$  tale che lo stato fondamentale associato  $|\Psi'\rangle$  fornisca la stessa densità elettronica  $\rho(r)$ . Poiché  $v'(r) - v(r)$  non è costante, ci saranno due diverse equazioni di Schrödinger per gli stati  $|\Psi\rangle$  e  $|\Psi'\rangle$ , che quindi dovranno essere diversi:

$$
H|\Psi\rangle = E|\Psi\rangle \tag{1.5}
$$

$$
H'|\Psi'\rangle = E'|\Psi'\rangle\tag{1.6}
$$

Dato che  $|\Psi'\rangle$  è ground state:

$$
E' = \langle \Psi' | H' | \Psi' \rangle < \langle \Psi | H' | \Psi \rangle \tag{1.7}
$$

$$
\langle \Psi | H' | \Psi \rangle = \langle \Psi | H + V' - V | \Psi \rangle = E + \int [v'(r) - v(r)] \rho(r) dr \qquad (1.8)
$$

Da cui:

$$
E' < E + \int [v'(r) - v(r)] \rho(r) dr \tag{1.9}
$$

Ma si può ripetere lo stesso ragionamento per |Ψ>, ottenendo quindi:

$$
E < E' + \int \left[ \nu(\mathbf{r}) - \nu'(\mathbf{r}) \right] \rho'(\mathbf{r}) d\mathbf{r} \tag{1.10}
$$

Da cui la conclusione contradditoria

$$
E + E' < E + E' \tag{1.11}
$$

Quindi notiamo che, dato che  $v(r)$  è un funzionale unico di  $\rho(r)$  e che la conoscenza di  $v(r)$  definisce completamente il problema,  $|\Psi\rangle$  può a sua volta essere espresso come funzionale di  $\rho(r)$ .

A questo punto è possibile definire un nuovo funzionale, valido per ogni numero di particelle e per ogni potenziale esterno:

$$
F[\rho] = \langle \Psi[\rho] | T + U | \Psi[\rho] \rangle \tag{1.12}
$$

L'espressione dell'energia dello stato fondamentale diventa

$$
E_{\nu}[\rho] = \langle \Psi[\rho]|T + V + U|\Psi[\rho]\rangle = \int \nu(r)\rho(r)dr + F[\rho] \tag{1.13}
$$

A questo punto, poiché è possibile mostrare che il funzionale  $E_v[\rho]$  è minimo se  $|\Psi\rangle$  è il ground state, il problema si riduce a minimizzare  $E_{\nu}[\rho]$  con il vincolo che

$$
N = \int \rho(\mathbf{r}) d\mathbf{r} \tag{1.4}
$$

Il problema che sorge è che non è nota un'espressione "semplice" per  $F[\rho]$ .

### 1.2. Equazioni di Kohn-Sham

È possibile mostrare che la densità elettronica può essere determinata a partire da N equazioni di Schrödinger, ma dato che è difficile trovare un'espressione per  $F[\rho]$  possiamo trovare stime in casi limite.

Se trascuriamo gli effetti di correlazione e scambio, l'energia di interazione si trova con il termine di Hartree

$$
E_{Hartree} = \frac{e^2}{2} \int \frac{\rho(\mathbf{r})\rho(\mathbf{r}')}{|\mathbf{r} - \mathbf{r}'|} d\mathbf{r} d\mathbf{r}'
$$
 (1.15)

Mentre per un sistema di N particelle non interagenti l'energia cinetica (contenuta nel funzionale  $F[\rho]$ ) può essere ottenuta dalle singole funzioni d'onda  $\varphi_i(\mathbf{r})$  con:

$$
T_s[\rho] = -\frac{\hbar^2}{2m} \sum_i \int \varphi_i * (\mathbf{r}) \nabla^2 \varphi_i(\mathbf{r}) d\mathbf{r}
$$
 (1.16)

$$
\rho(\mathbf{r}) = \sum_{i} \varphi_{i} * (\mathbf{r}) \varphi_{i}(\mathbf{r}) \tag{1.17}
$$

In molti casi possiamo stimare che  $F[\rho]$  sia vicina alla somma dei due termini limite dati dalle eq. 1.15 e 1.16, da cui:

$$
E_v[\rho] = \int v(\mathbf{r})\rho(\mathbf{r})d\mathbf{r} + T_s[\rho] + \frac{e^2}{2}\int \frac{\rho(\mathbf{r})\rho(\mathbf{r}')}{|\mathbf{r} - \mathbf{r}'|} d\mathbf{r}d\mathbf{r}' + E_{xc}[\rho]
$$
(1.18)

Tutta la nostra "ignoranza" è contenuta nel termine  $E_{xc}[\rho]$ , detto termine di correlazione-scambio: notiamo che tale termine contiene l'energia delle interazioni elettrone-elettrone non comprese nel termine di Hartree e una parte dell'energia cinetica degli elettroni.

Nella pratica, quindi, si va a considerare un sistema fittizio con lo stesso numero di elettroni, ma non interagenti, in un potenziale efficace  $v_{eff}(\boldsymbol{r})$  e si usa la densità elettronica ottenuta per valutare l'energia nel sistema di elettroni reale. Poiché vale il principio variazionale che la densità elettronica dello stato fondamentale minimizza il funzionale dell'energia all'equazione 1.18 si dovrà quindi variare il sistema fittizio: questo processo fornisce le equazioni di Eulero Lagrange che determinano gli orbitali e le energie del sistema fittizio stesso.

Per un sistema di N particelle non interagenti in un potenziale  $v'$  si trova la densità risolvendo:

$$
\left[\frac{-\hbar^2}{2m}\nabla^2 + v'(r)\right]\varphi_i'(r) = \epsilon_i'^{\varphi_i'}(r)
$$
\n(1.19)

e prendendo  $\rho'(\mathbf{r}) = \sum_{i=1}^{N} |\varphi'_i(\mathbf{r})|^2$ . A questo punto l'energia cinetica relativa alla densità  $\rho'(r)$  è:

$$
T_{s}[\rho'] = \sum_{i} \epsilon_{i}' - \int v'(r)\rho'(r)dr \qquad (1.20)
$$

da cui:

$$
E_{\mathbf{v}}[\rho'] = \left[\sum_{i} \epsilon_{i}' - \int v'(\mathbf{r})\rho'(\mathbf{r})d\mathbf{r}\right] + \int v(\mathbf{r})\rho'(\mathbf{r})d\mathbf{r} + \frac{e^{2}}{2} \int \frac{\rho'(\mathbf{r})\rho'(\mathbf{r}')}{|\mathbf{r} - \mathbf{r}'|} d\mathbf{r} d\mathbf{r}' + E_{xc}[\rho'] \tag{1.21}
$$

Si minimizza quindi il funzionale  $E_v[\rho']$ , cioè si valuta  $E_v \to E_v + \delta E_v$  per  $\rho' \rightarrow \rho' + \delta \rho'$ :

$$
\delta E_{\mathbf{v}}[\rho'] = \sum_{i} \delta \epsilon_{i}'
$$
  
+  $\int \delta \rho'(\mathbf{r}) \left\{ -v'(\mathbf{r}) - \int \frac{\delta v'(\mathbf{r}')}{\delta \rho'(\mathbf{r})} \rho'(\mathbf{r}') d\mathbf{r}' + v(\mathbf{r}) \right\}$   
+  $e^{2} \int \frac{\rho'(\mathbf{r}')}{|\mathbf{r} - \mathbf{r}'|} d\mathbf{r}' + \frac{\delta E_{xc}[\rho']}{\delta \rho'(\mathbf{r})}$  (1.22)

Quando  $\rho'$  minimizza  $E_{\rm v}[\rho']$  l'equazione 1.22 è uguale a zero. Dato che minimizzare rispetto a  $\rho'$  è equivalente a minimizzare rispetto a  $v'$ , è possibile scrivere, al primo ordine:

$$
\sum_{i} \delta \epsilon_{i} = \sum_{i} \langle \varphi'_{i} | \delta v' | \varphi'_{i} \rangle = \int \delta v' (r') \rho' (r') dr'
$$
\n
$$
= \int \delta \rho' (r) \int \frac{\delta v' (r')}{\delta \rho' (r)} \rho' (r') dr dr'
$$
\n(1.23)

Ponendo l'equazione 1.23 a zero si trova:

$$
v'(r) = v(r) + e^2 \int \frac{\rho(r')}{|r - r'|} dr' + \frac{\delta E_{xc}[\rho]}{\delta \rho'(r)} = v_{eff}(r)
$$
 (1.24)

Le equazioni di Eulero Lagrange che determinano gli orbitali per singola particella e le energie del sistema non interagente sono quindi:

$$
\left\{\frac{p^2}{2m} + v(\mathbf{r}) + v_H(\mathbf{r}) + v_{xc}(\mathbf{r})\right\}\varphi_i = \epsilon_i \varphi_i \tag{1.25}
$$

Con:

$$
\rho(\mathbf{r}) = \sum_{i} |\varphi_i(\mathbf{r})|^2 \tag{1.26}
$$

$$
v_H(\mathbf{r}) = e^2 \int \frac{\rho(\mathbf{r}')}{|\mathbf{r} - \mathbf{r}'|} d\mathbf{r}' \qquad (1.27)
$$

$$
v_{xc}(\mathbf{r}) = \frac{\delta E_{xc}}{\delta \rho(\mathbf{r})}
$$
(1.28)

Queste equazioni sono note come equazioni di Kohn-Sham. Se  $E_{xc}$  fosse noto, si potrebbe ottenere l'esatta densità elettronica e l'energia dello stato fondamentale tramite un calcolo self-consistent.

In un calcolo self-consistent si assume una  $\rho(r)$  iniziale e si valuta  $p<sup>2</sup>$  $\frac{p}{2m} + v(r) + v_H(r) + v_{xc}(r)$ , quindi si risolvono le equazioni di Kohn-Sham come se fossero equazioni di Schrödinger e si ottengono delle funzioni d'onda  $\varphi_i(\mathbf{r})$  e una nuova  $\rho(\mathbf{r})$ . Inserendo  $\rho(\mathbf{r})$  nell'equazione 1.21 si ottiene un valore per l'energia di ground-state del sistema reale, quindi si ripete tutto il processo con la nuova densità, andando avanti finché la differenza tra le energie fondamentali di due step successivi non è minore di una certa soglia. Dato che  $E_{xc}$  non è noto in partenza, è necessario fare approssimazioni: un approccio comune è scrivere

$$
E_{xc} = \int \rho(\mathbf{r}) \varepsilon_{xc}(\mathbf{r}) d\mathbf{r}
$$
 (1.29)

Nelle approssimazioni di tipo LDA (Local Density Approximation) si considera  $E_{xc}$  una funzione della densità  $\rho(r)$ :

$$
E_{xc} \approx \int \rho(\mathbf{r}) \varepsilon_{xc}(\rho(\mathbf{r})) d\mathbf{r}
$$
 (1.30)

Invece nelle approssimazioni di tipo GGA (Generalized Gradient Approximation) si considera  $E_{xc}$  una funzione di  $\rho(r)$  e di  $\nabla \rho(r)$ :

$$
E_{xc} \approx \int \rho(\mathbf{r}) \varepsilon_{xc} (\rho(\mathbf{r}), \nabla \rho(\mathbf{r})) d\mathbf{r}
$$
 (1.31)

È importante notare che gli autovalori  $\varepsilon_i$  e le autofunzioni  $\varphi_i(\mathbf{r})$  che si ottengono risolvendo le equazioni 1.25 per il sistema fittizio non hanno significato fisico, ma sono solamente utili per semplificare il problema. Le uniche quantità fisiche sono la densità elettronica e l'energia di ground-state.

#### 1.3. DFT+U

La DFT è abbastanza accurata nel determinare proprietà strutturali, ma incontra sistematicamente difficoltà quando si tratta di prevedere proprietà elettroniche. Il problema risiede nel termine di Hartree:

$$
v_H(\mathbf{r}) = e^2 \int \frac{\rho(\mathbf{r}')}{|\mathbf{r} - \mathbf{r}'|} d\mathbf{r}' \qquad (1.32)
$$

che tiene conto dell'interazione tra elettrone e densità elettronica  $\rho(r)$ : dunque non viene esclusa l'interazione del singolo elettrone con sé stesso.

Un esempio di questa interazione non fisica si può avere considerando lo ione H<sub>2</sub><sup>+</sup>: dato che c'è un solo elettrone, evidentemente non ci può essere interazione elettrone-elettrone, ma il termine di Hartree risulta essere diverso da zero.

L'autointerazione tende a delocalizzare spazialmente orbitali che altrimenti sarebbero localizzati: per esempio negli stati fortemente correlati (stati con diversi elettroni fortemente localizzati) di alcuni attinidi e metalli di transizione la DFT prevede configurazioni elettroniche errate, che portano a errori nel calcolo delle energie di coesione. Inoltre, in tali elementi, viene sistematicamente sottostimato il gap tra le bande portando a prevedere proprietà di conduttore in materiali che sono invece isolanti; questo problema è dovuto a una sottostima della forte repulsione Coulombiana tra elettroni, che li porterebbe a essere "confinati" in orbitali localizzati, invece di formare strutture a bande (più caratteristiche dei metalli).

Si introduce quindi nell'hamiltoniana del sistema un termine correttivo,  $U$ , proveniente proprio dall'interazione Coulombiana tra elettroni localizzati: questo approccio, proposto da V. Anisimov et al [3], è noto come DFT+U. Questa soluzione è ispirata al modello di Hubbard, un modello basato sull'approssimazione di tight binding a cui viene aggiunta una repulsione tra elettroni nello stesso sito.

Riportiamo di seguito l'Hamiltoniana di Hubbard:

$$
H_{Hub} = -t \sum_{\langle i,j \rangle} c_{j,\sigma}^{\dagger} c_{j,\sigma} + U \sum_{i} N_{i,\uparrow}^{\dagger} N_{i,\downarrow}
$$
\n(1.33)

dove t è detto integrale di trasporto e rappresenta la probabilità di spostarsi da un sito del cristallo all'altro,  $\langle i, j \rangle$  sono coppie di siti adiacenti. Inoltre  $c_{j,\sigma}^{\dagger}$  e  $c_{j,\sigma}$  sono gli operatori di creazione e distruzione e  $N_{i,\uparrow}^{\dagger}$  e  $N_{i,\downarrow}$  sono gli operatori numero.

Il termine aggiunto ha come effetto principale quello di ampliare il bandgap e di favorire stati localizzati, con il grande vantaggio di essere più facilmente implementabile in modellizzazioni di DFT, rispetto ad altre soluzioni.

In genere la correzione non viene effettuata su tutti gli elettroni, ma solo su quelli negli orbitali più localizzati,  $d \in f$ , mentre sugli orbitali s e p si applicano semplicemente i metodi di DFT.

Un approccio ulteriormente semplificato al problema è quello fornito da Dudarev et al [4], in cui il termine correttivo dipende solamente da una differenza di parametri  $U - J$ , con le dimensioni di un'energia. Questi parametri sono stimati, in genere, in maniera semiempirica.

### 2. Polaroni

#### 2.1. Introduzione

Spesso la presenza di difetti e impurità può portare ad avere stati elettronici localizzati. In alcuni materiali, in particolare semiconduttori e ossidi di metalli di transizione, è possibile che si formino stati elettronici localizzati anche in assenza di difetti: è il caso dei polaroni.

Un polarone è una quasiparticella che si origina dall'interazione tra portatori di carica (elettroni e lacune) e vibrazioni del reticolo. [5] In particolare la carica distorce il reticolo formando una regione di polarizzazione che rimane intorno al portatore di carica anche mentre questo continua a muoversi nel reticolo. [6]

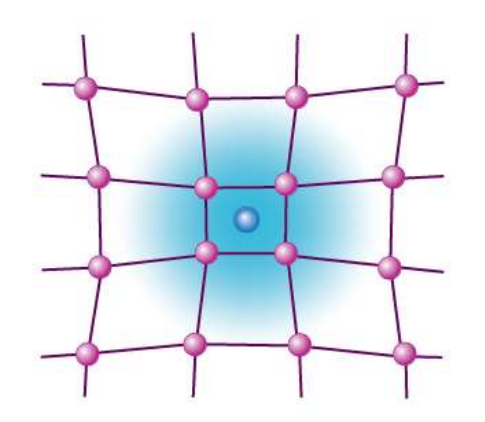

Fig. 1 Visualizzazione qualitativa di un polarone: un portatore di carica in eccesso è intrappolato in un sito reticolare e distorce il reticolo intorno. Frédéric Chevy, "Bose Polarons that Strongly Interact", APS Physics 9, 86

I primi a lavorare sulla possibilità di avere un elettrone "intrappolato" in distorsioni del reticolo indotte dallo stesso elettrone sono stati Landau nel 1933 [7] e Pekar nel 1946: in particolare hanno mostrato che la massa efficace del polarone è aumentata rispetto alla massa del semplice elettrone. [8].

Con la seconda quantizzazione, si è iniziato a descrivere il problema dei polaroni con Hamiltoniane efficaci che includono un termine elettronico  $(H_e)$ , un termine fononico  $(H_{ph})$ , e un termine di accoppiamento elettronefonone  $(H_{e-ph})$ : anche in questo caso non c'è una soluzione analitica completa dell'Hamiltoniana e sono necessarie approssimazioni.

Le due formulazioni (matematicamente accessibili) in uso del problema sono dovute a Frölich e Holstein: l'approccio di Frölich è basato sull'approssimazione del continuo e assume forze long range (polaroni grandi), mentre quello di Holstein tratta esplicitamente la periodicità del reticolo e assume interazioni short range (polaroni piccoli). Le distinzioni tra i due approcci sono definite in base all'intensità dell'accoppiamento elettrone-fonone e alle dimensioni della distorsione del reticolo intorno all'elettrone. [6]

### 2.2. Polaroni di Frölich

L'hamiltoniana di Frölich [9] è utile per la descrizione di polaroni grandi, cioè con dimensioni maggiori della costante reticolare, in materiali approssimabili al continuo e polarizzabili, in cui ci si aspetta un'interazione long range.

$$
H = \sum_{k} \frac{k^2}{2} c_k^{\dagger} c_k + \sum_{q} \frac{q^2}{2} b_q^{\dagger} b_q + \sum_{k,q} \left[ V_3(q) b_q^{\dagger} c_{k-q}^{\dagger} c_k + V_3^{\dagger}(q) b_q c_{k+q}^{\dagger} c_q \right] \tag{2.1}
$$

 $c_k^{\dagger}$  e  $c_k$  sono gli operatori di creazione e distruzione di elettroni con vettore d'onda  $\bm{k}$ , mentre  $b_q^{\dagger}$  e  $b_q$  sono gli operatori di creazione e distruzione di elettroni con vettore d'onda  $q$ . Il terzo termine dell'Hamiltoniana contiene l'accoppiamento tra elettrone e fotone, espresso dalla funzione:

$$
V_3(\boldsymbol{q}) = i \left(\frac{2\sqrt{2}\pi\alpha}{V}\right)^{1/2} \frac{1}{q}
$$
 (2.2)

Dove  $V$  è il volume del sistema e  $\alpha$  è la costante adimensionale di accoppiamento di Frölich, definita come:

$$
\alpha = \frac{e^2}{\hbar} \sqrt{\frac{m}{2\hbar\omega}} \left(\frac{1}{\varepsilon_{\infty}} - \frac{1}{\varepsilon_0}\right) \tag{2.3}
$$

Con  $\varepsilon_0$  e  $\varepsilon_{\infty}$  costanti dielettriche.

Valori tipici di  $\alpha$  variano tra 0.2 (InSb) e 3.8 (SrTiO<sub>3</sub>), con i polaroni di Frölich caratterizzati dai valori più piccoli nel range.

#### 2.3. Polaroni di Holstein

L'approccio di Holstein descrive polaroni caratterizzati da interazione short range e da un raggio non maggiore della costante reticolare (polaroni piccoli). [10] L'Hamiltoniana di Holstein è:

$$
H = -t \sum_{\langle i,j \rangle} c_i^{\dagger} c_j + \omega \sum_i b_i^{\dagger} b_i + g \sum_i n_i (b_i^{\dagger} + b_i)
$$
 (2.4)

Dove t è l'ampiezza di probabilità di passaggio (hopping amplitude) tra siti reticolari adiacenti: vediamo quindi che in questo caso è tenuta esplicitamente in considerazione la discretezza del reticolo.

Negli altri termini abbiamo  $\omega$ , che è la frequenza del fonone,  $g$ , che è una costante di accoppiamento tra elettrone e fonone, e  $n_i = c_i^{\dagger} c_i$ , l'operatore numero degli elettroni nell'i-esimo sito.

Anche nei modelli più semplici (come quello di una molecola lineare, in cui ci sono solo 2 siti), una soluzione analitica dell'equazione di Schrödinger esiste solo in casi speciali (ad esempio  $t \ll \omega$  o  $t \gg \omega$ ). Nella maggior parte dei casi (tra cui quello della modellizzazione che porteremo avanti nel capitolo 4) ci si deve affidare ad approssimazioni numeriche.

### 2.4. Polaroni grandi e piccoli

Nelle sezioni precedenti abbiamo distinto i polaroni in grandi, cioè con dimensioni molto maggiori della costante reticolare  $(\sim 20\text{\AA})$  e descritti dall'Hamiltoniana di Frölich, e piccoli, con dimensioni confrontabili alla costante reticolare  $({\sim}1\text{\AA})$  e descritti dall'Hamiltoniana di Holstein.

Un'altra distinzione viene dall'accoppiamento elettrone - fonone: quando è forte gli elettroni sono localizzati vicino ad un singolo atomo, quindi sono più rilevanti le interazioni tra siti adiacenti, favorendo così la formazione di polaroni piccoli; mentre quando è debole bisogna tenere conto anche delle interazioni long range, che caratterizzano polaroni grandi.

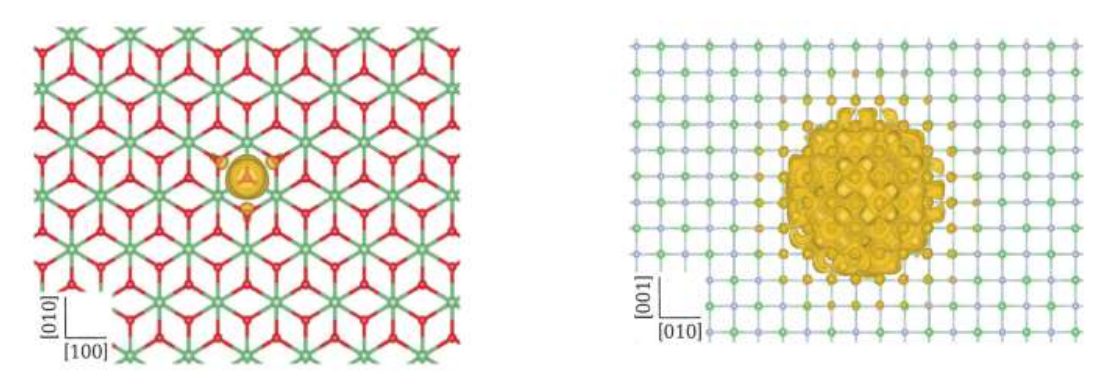

Fig. 2: Esempio di polarone piccolo e grande in reticolo 2D. Weng Hong Sio et al, "Polarons from First Principles, without Supercells". Physical Review Letters 122, 246403 (2019)

Questi due stati polaronici si differenziano anche sulla scale di energia a cui si formano: infatti quelli grandi hanno energie poco inferiori (qualche decina di meV) al minimo della banda di conduzione, mentre quelli piccoli, a causa dell'interazione più forte che forma buche di potenziale "più profonde", hanno stati circa 1 eV sotto il minimo della banda di conduzione.

Un ulteriore punto da considerare è la mobilità. Infatti i polaroni piccoli, avendo una barriera energetica da superare maggiore, "saltano" da un sito a un altro secondo le vibrazioni termiche del materiale: la loro mobilità è generalmente bassa e aumenta con la temperatura. I polaroni grandi invece si muovono in modo simile ai portatori di carica e sono caratterizzati da una maggiore mobilità, che decresce con la temperatura a causa delle interazioni crescenti con le altre vibrazioni (fononi) nel cristallo.

## 2.5. Ulteriori proprietà: energie polaroniche e distorsioni

Nello studio e nella simulazione di polaroni la stabilità è analizzata in base a diverse energie polaroniche.

In particolare i fattori di cui tenere conto sono due: il tipo di stato elettronico (localizzato o delocalizzato) e il tipo di struttura (presenza o assenza di distorsioni).

Come già anticipato, uno stato polaronico è localizzato: un preciso livello elettronico in un certo sito presenta occupazione completa di una particella extra; mentre uno stato delocalizzato in tutto il cristallo non permette la formazione del polarone.

L'altro elemento che caratterizza la presenza di un polarone è ovviamente la distorsione del reticolo intorno ad un certo sito. Si vedrà più avanti che tali distorsioni sono ottenute minimizzando le forze che agiscono sugli ioni tramite un calcolo self-consistent.

Dunque è possibile, da un punto di vista computazionale, ottenere diversi stati del reticolo scegliendo se introdurre o meno distorsioni nella struttura e se considerare o meno la polarizzazione di spin. Infatti l'elettrone che viene aggiunto ha, ovviamente, un momento di spin che rimane non accoppiato nella struttura elettronica: quindi tenendo conto dello spin è più facile ottenere stati localizzati, mentre, ignorandolo, il momento magnetico dell'elettrone sarà distribuito in tutto il reticolo, portando a una soluzione delocalizzata.

Consideriamo quindi le varie energie associate agli stati:

- $F_{dist}^{loc}$ , l'energia dello stato con l'elettrone localizzato e distorsioni nel reticolo
- $E_{unif}^{deloc}$ , l'energia dello stato con l'elettrone delocalizzato e il reticolo uniforme
- $F_{dist}^{deloc}$ , l'energia dello stato con l'elettrone delocalizzato e distorsioni nel reticolo.

Possiamo combinare queste energie per ottenere l'energia di formazione del polarone  $E_{Pol}$ , l'energia di strain  $E_{St}$  e la differenza di energia elettronica  $E_{El}$ , definite come:

$$
E_{Pol} = E_{dist}^{loc} - E_{unif}^{deloc}
$$
\n(2.5)

$$
E_{St} = E_{dist}^{deloc} - E_{unif}^{deloc}
$$
 (2.6)

$$
E_{El} = E_{dist}^{loc} - E_{dist}^{deloc}
$$
 (2.7)

Vediamo che un'energia di formazione negativa caratterizza uno stato polaronico stabile. L'energia di strain è l'energia che si fornisce al sistema distorcendo il reticolo, mentre la differenza di energia elettronica Eel è quella che si "guadagna" inducendo una soluzione localizzata nel reticolo distorto [6].

Inoltre è possibile considerare la distorsione media del reticolo indotta dal polarone. Questa quantità è calcolata come la media delle distorsioni dei legami tra gli ioni, calcolata per gli n ioni più vicini al sito di distorsione.

$$
D = \frac{1}{n} \sum_{i} |\Delta_i| \tag{2.8}
$$

con  $\Delta_i$  le variazioni delle distanze tra il sito con lo stato localizzato e gli ioni più vicini.

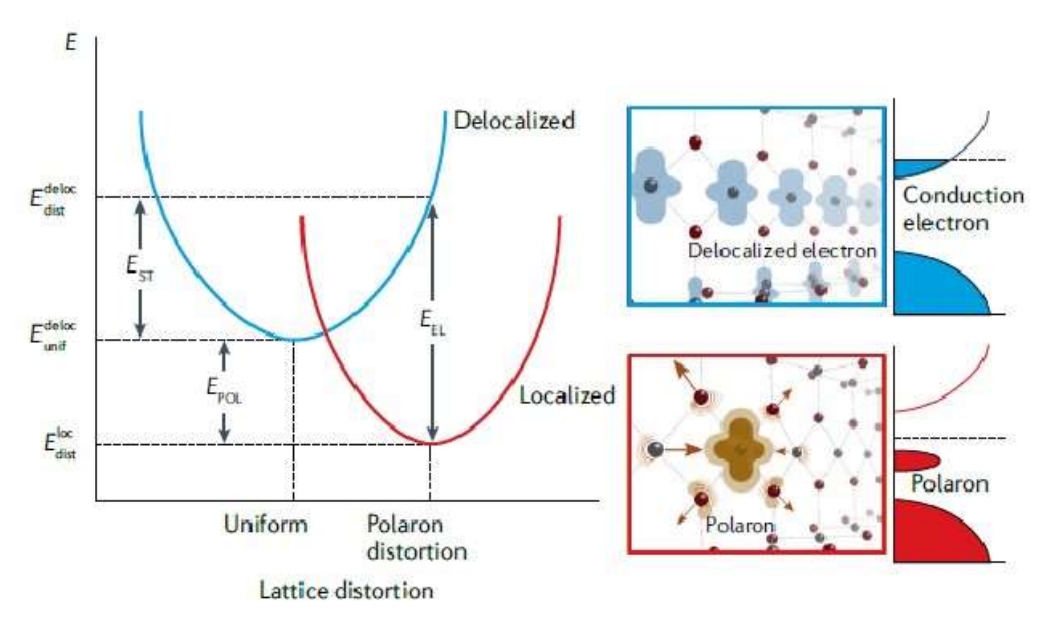

Fig. 3: Variazioni dell'energia del sistema in funzione delle distorsioni del reticolo, considerando un andamento quadratico dell'energia. Raffigurazioni qualitative di  $E_{St} E_{Pol} E_{El}$ C. Franchini, M. Reticcioli, M. Setvin, U. Diebold. "Polarons in materials". Nat Rev Mater 6, 560–586 (2021).

### 3. Implementazione

#### 3.1. Approssimazioni

Dato che il sistema da analizzare è un sistema cristallino, è possibile sfruttare la simmetria del cristallo per semplificare il calcolo. Infatti il teorema di Bloch afferma che le soluzioni dell'equazione di Schrödinger in un potenziale periodico possono essere espresse come onde piane modulate da funzioni periodiche.

$$
\psi_k(\mathbf{r}) = u_k(\mathbf{r})e^{ik\cdot\mathbf{r}} \tag{3.1}
$$

k è il vettore d'onda e  $u_k(r)$  è una funzione con la stessa periodicità del reticolo  $(u_k(\mathbf{r}) = u_k(\mathbf{r} + \mathbf{R}_n))$ . Se consideriamo il reticolo reciproco, con i vettori  $G_m$  ( $G_m \cdot R_n = 2\pi \nu$ ), possiamo espandere  $u_k(r)$  in serie di Fourier:

$$
u_k(r) = \sum_G c_{k+G} e^{iGr} \tag{3.2}
$$

e ottenere:

$$
\psi_k(r) = \sum_G c_{k+G} e^{i(k+G)r} \tag{3.3}
$$

con  $c_{k+G}$  costanti. Questa rappresentazione è utile perché, nel risolvere le equazioni 1.25, è necessario calcolare molte volte (e per diversi  $k$ )  $\langle \psi_k(r)|H|\psi_k(r)\rangle$ , che, nel caso di sistemi periodici, risulta essere proporzionale alla somma delle energie delle bande, integrate sulla prima zona di Brillouin (una cella primitiva nel reticolo reciproco):

$$
\langle \psi_k(\mathbf{r}) | H | \psi_k(\mathbf{r}) \rangle = \frac{\Omega}{(2\pi)^3} \sum_n \int_{BZ} \epsilon_n(\mathbf{k}) d\mathbf{k} \tag{3.4}
$$

con Ω volume della cella. Nella pratica l'integrale viene semplicemente valutato su alcuni punti della zona di Brillouin, opportunamente scelti. Per ovviare a problemi di discontinuità (dovuti al fatto che stiamo valutando solo

un insieme finito di punti nel reticolo reciproco) viene applicato uno smearing. Rimane il problema che per ogni punto  $k$  ci sono comunque infiniti G da valutare: quindi associamo a ogni punto l'energia:

$$
E = \frac{\hbar^2(\mathbf{k} + \mathbf{G})^2}{2m} \tag{3.5}
$$

come per una particella libera e, sapendo che le energie più alte hanno poco significato fisico, imponiamo un limite superiore ( $|G + k| < G_{cutoff}$ ) definito da:

$$
E_{cutoff} = \frac{\hbar^2 G_{cutoff}^2}{2m} \tag{3.6}
$$

Un'ulteriore semplificazione che viene in genere implementata in questi procedimenti è l'uso di uno pseudopostenziale che tenga conto delle interazioni tra ioni e elettroni "interni" (core). I vantaggi che ciò porta sono due: nelle modellizzazioni restano da simulare solo gli elettroni di valenza, che sono quelli che determinano in gran parte le proprietà del materiale; inoltre "semplifica" le funzioni d'onda degli elettroni di valenza (che altrimenti avrebbero forti oscillazioni nella regione vicina al nucleo), rendendole più smooth e riducendo i tempi di calcolo. [11] [12]

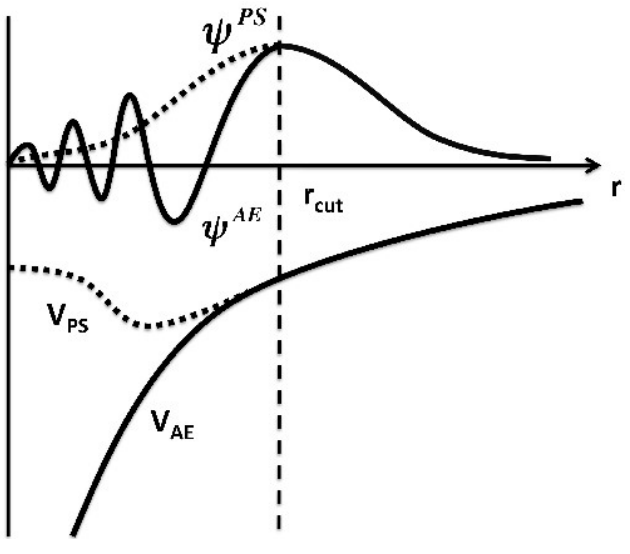

Fig. 4 Pseudopotenziali e pseudofunzioni d'onda.

D. Geatches. "Clay minerals and their gallery guests: an ab initio investigation into their interactions." PhD thesis, Durham University, 2011

### 3.2. Vienna Ab-initio Simulation Package

VASP, il programma usato per le simulazioni che si trovano in questa tesi, è un software sviluppato dall'Università di Vienna per eseguire calcoli ab initio di meccanica quantistica. In particolare VASP calcola una soluzione approssimativa dell'equazione di Schrödinger a molti corpi, sia all'interno della Density Functional Theory, con le equazioni di Kohn-Sham, sia nella approssimazione di Hartree-Fock.

Per le simulazioni di questa tesi (nell'ambito della DFT) è stato necessario fornire al programma ogni volta, attraverso diversi input files, la distribuzione degli atomi nel cristallo, la mesh di punti nello spazio reciproco da considerare, e gli pseudopotenziali.

Le posizioni degli atomi si trovano in un file chiamato POSCAR: questo contiene i tre vettori primitivi del reticolo e la composizione della cella primitiva (numero di atomi per specie e loro posizione all'interno della cella). Diamo un esempio di seguito:

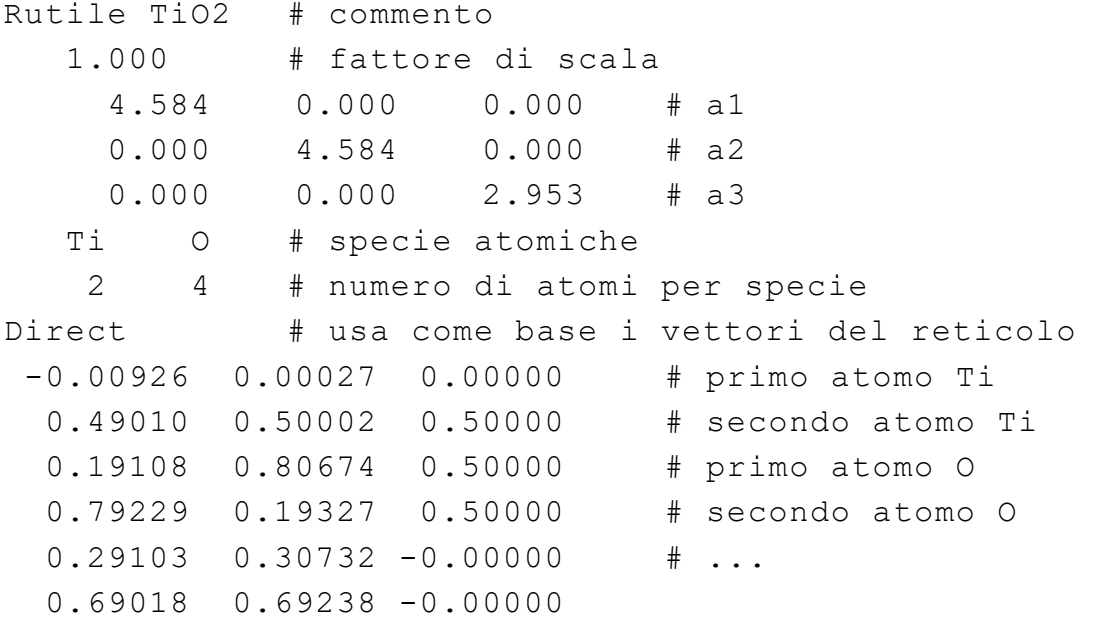

Il file che stabilisce i punti nello spazio reciproco è KPOINTS: la griglia di punti può essere generata da VASP oppure esplicitata dall'utente. Quest'ultimo caso è particolarmente utile per calcolare la struttura a bande di un cristallo. Diamo di seguito un esempio:

```
Bandstructure Γ-X-W-Γ # commento 
10 # numero di punti per linea 
Line # muoversi su una linea tra i punti 
Reciprocal # usa la base reciproca b1, b2, b3 
0.0 0.0 0.0 Γ # primo punto, con nome del punto 
0.5 0.5 0.0 X # secondo punto, con nome del punto 
0.5 0.5 0.0 X # ...
0.5 0.75 0.25 W 
0.5 0.75 0.25 W 
0.0 0.0 0.0 Γ
```
Le informazioni sugli pseudopotenziali sono contenute in un file chiamato POTCAR, qualora ci fossero più specie atomiche da considerare è necessario concatenare i diversi file.

Infine deve essere specificato un ulteriore file chiamato INCAR che contiene tutte le istruzioni relative alla computazione, come il cutoff dell'energia, lo smearing e i criteri di convergenza del calcolo.

## 4. Simulazione di un polarone piccolo nel Rutilo

In questo e nel prossimo capitolo si discuterà del procedimento e dei risultati di una simulazione di un polarone piccolo nel Rutilo, effettuata con VASP.

### 4.1. Calcolo DFT e DFT+U

Il primo step è stato quello di portare avanti dei calcoli di DFT standard e di DFT+U su una cella unitaria di Rutilo, per poter apprezzare l'aumento di gap tra le bande di conduzione e di valenza e preparare la cella unitaria da usare negli step successivi della modellizzazione.

Il Rutilo è la più comune forma naturale (cristallina) del biossido di titanio (TiO2) ed è un materiale noto per la possibilità di formazione di polaroni piccoli. Presenta una cella unitaria tetragonale, con due atomi di titanio e quattro di ossigeno.

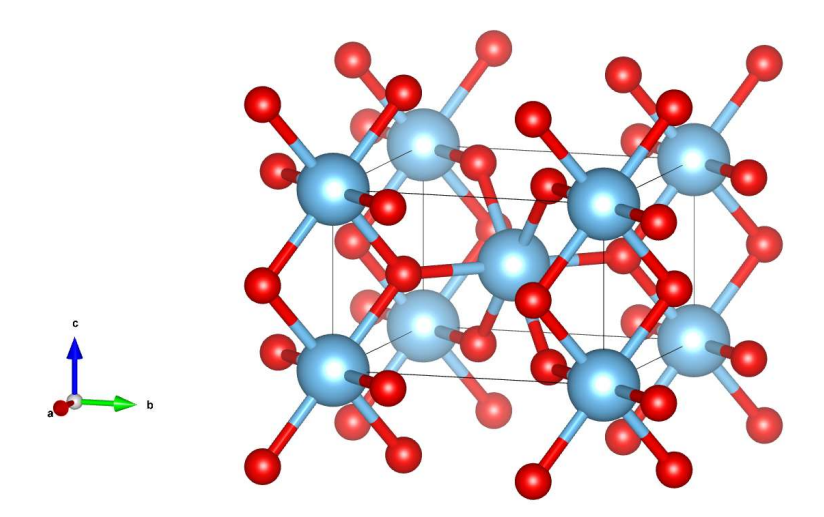

Fig. 5: Cella del Rutilo, il titanio è in blu, l'ossigeno in rosso. L'immagine è stata ottenuta con il software VESTA. [18]

Le posizioni di partenza degli atomi sono state inizializzate (nel POSCAR) a partire da quelle fornite dall' Inorganic Crystal Structure Database (ICSD) [13]. Per quanto riguarda gli pseudopotenziali sono stati usati due pseudopotenziali PAW (Projector Augmented Wave) con dodici elettroni

 $(3s<sup>2</sup>3p<sup>6</sup>4s<sup>2</sup>3d<sup>2</sup>)$  per il titanio e otto per l'ossigeno  $(2s<sup>2</sup>2p<sup>4</sup>)$ . Per la griglia di punti nello spazio reciproco abbiamo usato una mesh  $11 \times 11 \times 11$ .

Inizialmente è stato performato un rilassamento della struttura (d'ora in poi structural relaxation): un procedimento iterativo per ottimizzare la geometria del cristallo in cui ad ogni step si calcola l'energia del cristallo (con un calcolo self consistent, vedi sezione 1.2) e le forze agenti su di esso a partire dalla densità elettronica, si modifica la struttura in base alle forze agenti sugli ioni e si arriva a convergenza quando le variazioni di energia tra step successivi o le intensità delle forze sono minori di soglie stabilite dall'utente. [14]

È possibile risalire alle forze grazie al teorema di Hellman – Feynman, che mette in relazione la derivata dell'energia totale rispetto a un qualche parametro (nel nostro caso la posizione, in modo da ottenere una forza) con il valore di aspettazione della derivata della Hamiltoniana rispetto allo stesso parametro.

Per questi passaggi è stata impostata come soglia per le forze  $10^{-4} eV/\text{\AA}$  e si è scelto di usare uno smearing Gaussiano con  $\sigma = 0.01$ .

L'algoritmo usato da VASP è stato il metodo del gradiente coniugato (conjugate gradient algorithm), selezionabile nel file INCAR con il parametro IBRION = 2 (più dettagli in [15])

Dopo la structural relaxation sono state calcolate la densità degli stati (DOS) e la struttura a bande (bandstructure) con calcoli a parte. In particolare per la struttura a bande, per cui è stato performato un calcolo non self consistent, è stato necessario impostare manualmente il file KPOINTS, selezionando alcuni punti ad alta simmetria del reticolo reciproco e calcolando le energie lungo le linee che uniscono questi punti. Per il calcolo dei punti ad alta simmetria è stato usato un tool online, creato a partire da [16], utile per visualizzare la prima zona di Brillouin, trovare i punti ad alta simmetria e un possibile "percorso" per il calcolo delle bande.

Infine, a causa della sistematica sottostima del bandgap nei calcoli di DFT standard, si è svolto un ultimo calcolo di DFT+U per trovare una migliore stima della DOS e della bandstructure. La correzione è stata applicata con l'approccio di Duradev, impostando il valore di  $U - I$  a 3,9 eV, determinato da Reticcioli et al. con metodi da primi principi. [17]

Come spiegato nella sezione 1.3, la correzione è stata applicata solo agli orbitali d del titanio, i più localizzati, lasciando inalterati gli altri.

## 4.2. Localizzazione dell'elettrone tramite inserimento di un atomo di vanadio

In questa sezione descriviamo come si è provato a inserire un elettrone in eccesso nella struttura del Rutilo per ottenere uno stato elettronico localizzato attraverso la sostituzione di un atomo di titanio con un atomo di vanadio, processo presentato anche nella sezione 2.3 di [6].

Dato che l'elettrone deve essere localizzato in una regione di dimensioni comparabili a quelle della cella unitaria e visto anche che VASP usa condizioni al contorno periodiche (PBCs, Periodic Bounday Conditions), è stato necessario considerare una supercella  $3 \times 3 \times 3$ , invece della cella unitaria. La supercella è stata ottenuta moltiplicando (nelle tre direzioni) con VESTA [18] la cella unitaria ottenuta dalla structual relaxation descritta nella sezione 4.1.

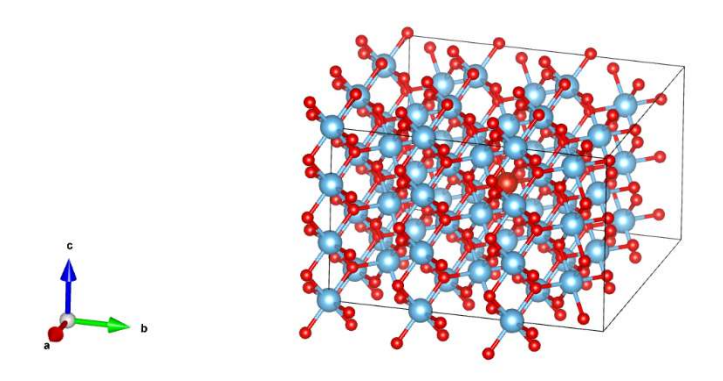

Fig. 6: Supercella con atomo di vanadio: il titanio è in blu, l'ossigeno in rosso, il vanadio in rosso scuro. L'immagine è stata ottenuta con il software VESTA. [18]

Sono stati performati calcoli analoghi a quelli della sezione 4.1 per trovare la densità degli stati elettronici e la struttura a bande: viste le maggiori dimensioni della cella, è stato possibile considerare un numero inferiore di punti nella mesh nello spazio reciproco.

Quindi è stato sostituito nel reticolo (modificando il POSCAR) l'atomo centrale di titanio, in posizione (0.5, 0.5, 0.5) in coordinate "dirette", con un atomo di vanadio.

Questo procedimento è utile perché, aggiungendo semplicemente un elettrone al reticolo già rilassato, si otterrebbe un elettrone delocalizzato in tutta la supercella (a meno che non si intervenga anche sulle posizioni degli ioni del cristallo, si veda la sezione 4.3), mentre, sostituendo temporaneamente un atomo, si ottiene già un elettrone in più e, a causa della più forte interazione con il nucleo di vanadio (che ha un protone in più), l'elettrone "in eccesso" sarà localizzato vicino al sito di sostituzione.

Inoltre, per facilitare la localizzazione, è stato aumentato il valore di  $U - I$ per gli orbitali dell'atomo di titanio a  $9 eV$ .

Il passo successivo è stato performare una structural relaxation sulla supercella con il vanadio e  $U - J$  incrementato: per trattare meglio lo spin introdotto dall'elettrone extra, si è scelto di procedere a un calcolo con polarizzazione di spin. Inoltre è stato inizializzato un momento magnetico nullo per tutti gli atomi della supercella tranne che per il vanadio, per il quale il momento magnetico è stato impostato uguale al magnetone di Bohr  $(\mu_B)$ .

Questo procedimento è utile per controllare l'avvenuta localizzazione: infatti, se la localizzazione avviene correttamente, l'atomo di vanadio ha ancora un momento magnetico confrontabile con  $\mu_B$ , altrimenti si trova il momento magnetico iniziale "distribuito" in tutto il cristallo.

Dopo aver rilassato la struttura con l'atomo di vanadio e dopo aver trovato la struttura a bande e la densità di stati elettronici, è stato ripristinato il valore di  $U - J$  a 3.9 eV, lasciando l'atomo di vanadio nel reticolo ed è stata effettuata un'ulteriore structural relaxation, inizializzando gli orbitali e la densità di carica con i risultati dello step precedente. Questo accorgimento è stato utile per evitare di ottenere un polarone localizzato in un altro sito rispetto a quello studiato o delocalizzato nella supercella.

Infine è stato è stato inserito nuovamente l'atomo di titanio nella struttura ed è stato effettuato un'ultima relaxation impostando manualmente il numero di elettroni allo stesso numero dei calcoli con il vanadio

### 4.3. Polarone

Una volta finiti i calcoli di structural relaxation è stata trovata la densità di stati (DOS), a partire dalla struttura reticolare e dalle funzioni d'onda ottenute precedentemente, con procedimenti simili a quelli già descritti nei paragrafi precedenti.

Inoltre per visualizzare al meglio lo stato polaronico nella struttura a bande è stato eseguito anche un calcolo non self- consistent su una sequenza di punti nello spazio reciproco, definita manualmente con l'ausilio di del tool online presentato in [16].

Infine è stato eseguito un calcolo self- consistent sulla supercella di Rutilo, a cui viene aggiunto un elettrone in più, ma senza considerare la polarizzazione di spin.

In questo modo è stata ottenuta una soluzione del sistema delocalizzata, quindi senza polarone. Questa soluzione è stata usata come riferimento per calcolare la polaron energy, come già accennato nella sezione 2.5 (si veda l'equazione 2.5).

## 5. Risultati e conclusioni

### 5.1. Calcolo DFT e DFT+U

Nelle Figure 7 e 8 si riportano gli esiti dei calcoli in Density Functional Theory per quanto riguarda la densità di stati (DOS) e la bandstructure: in particolare in figura 8 sono evidenziati i punti ad alta simmetria scelti per tracciare il percorso nello spazio reciproco lungo cui calcolare la struttura a bande.

In tutte le prossime figure, al fine di permettere un confronto più intuitivo, è stato spostato lo zero dell'energia (sempre in elettronvolt) al massimo della banda di valenza. I grafici sono tutti stati ottenuti con sumo, un programma di analisi dati usato per calcoli ab initio in fisica dello stato solido. [19]

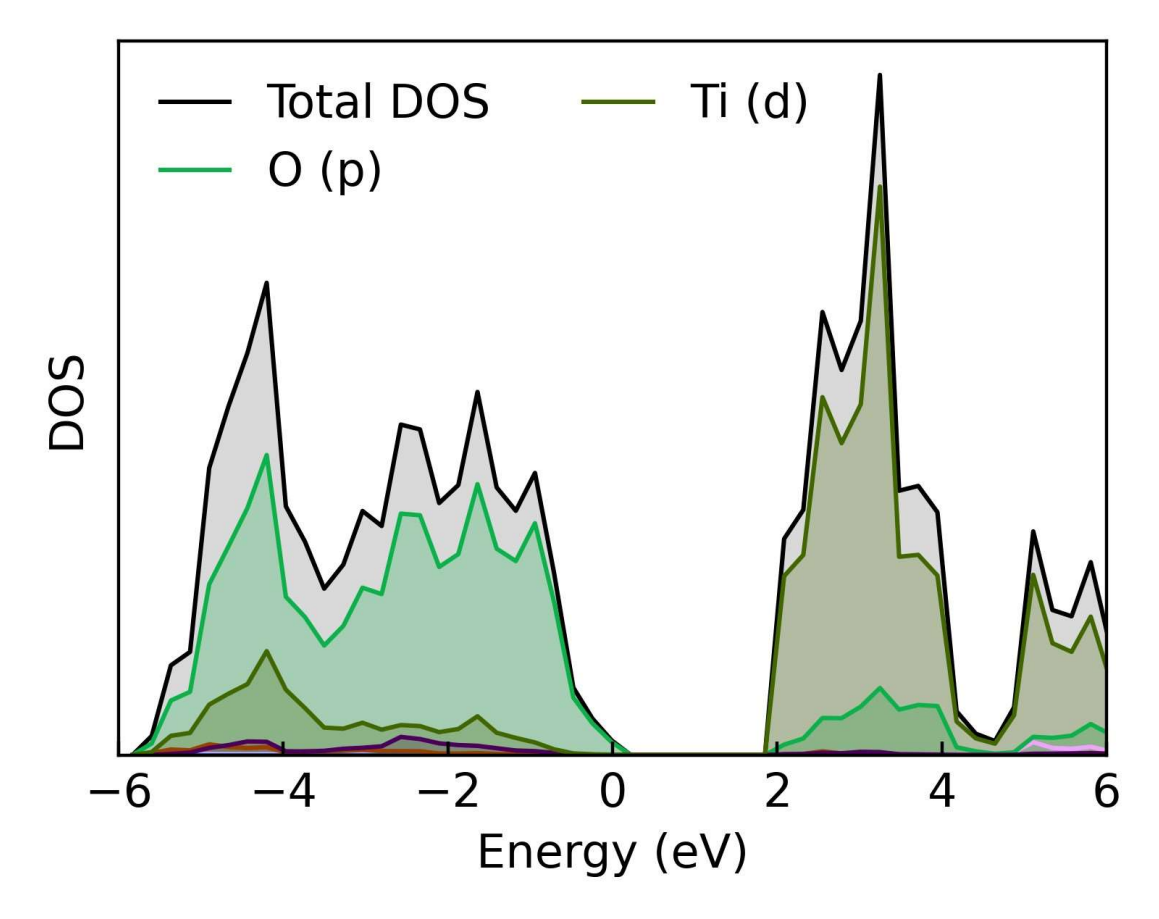

Fig. 7: DOS della cella unitaria di Rutilo in DFT.

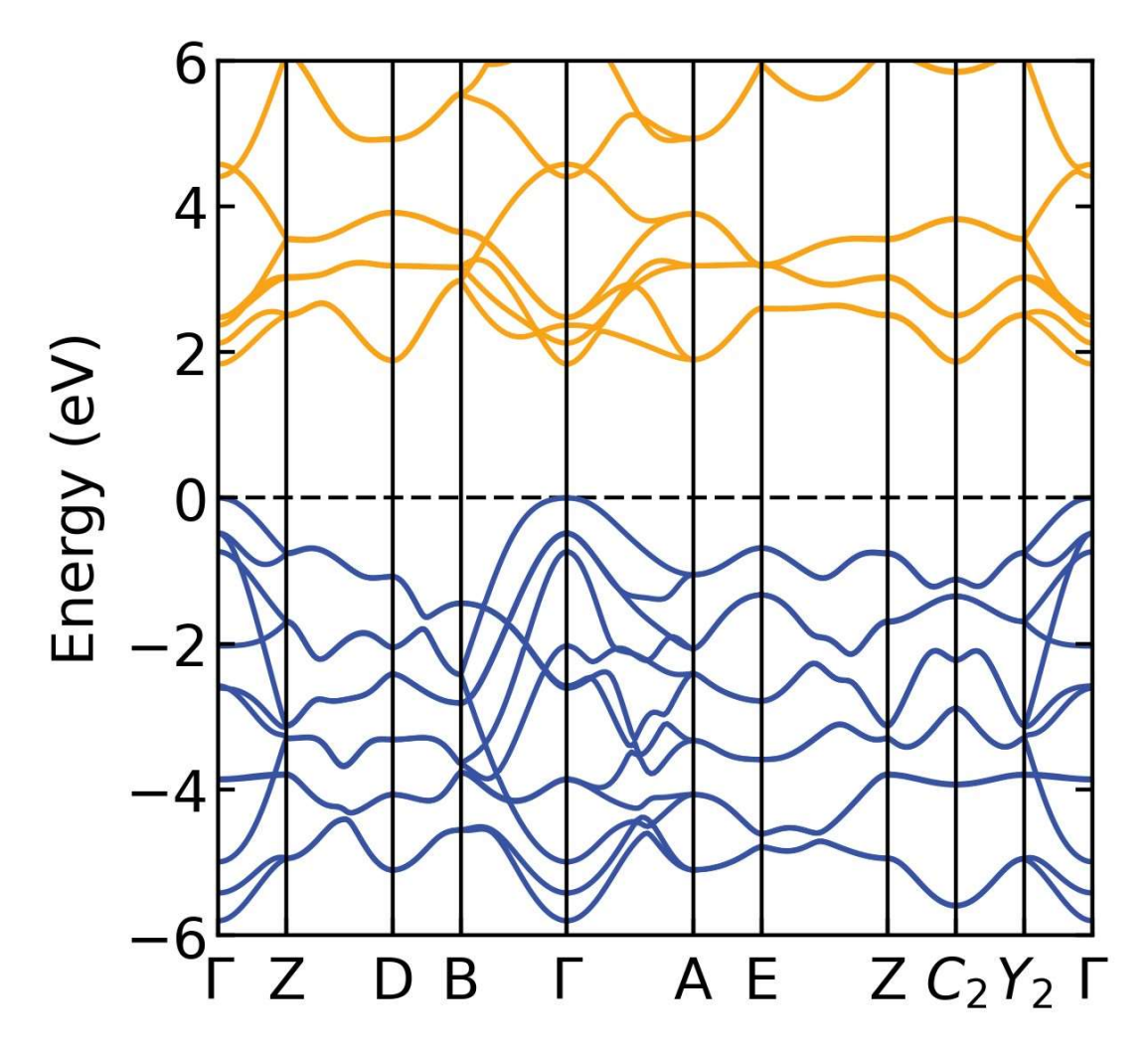

Fig. 8: Bandstructure della cella unitaria di Rutilo in DFT.

Nelle Figure 9 e 10 si possono vedere la densità di stati (DOS) e la struttura a bande della cella unitaria, ma con metodi di DFT+U.

È possibile notare, infatti, che il bandgap è maggiore rispetto a quello ottenuto con la DFT standard: infatti nel primo caso si ha un gap di 1.83 eV, mentre nel caso della DFT+U il gap è di 2.34 eV.

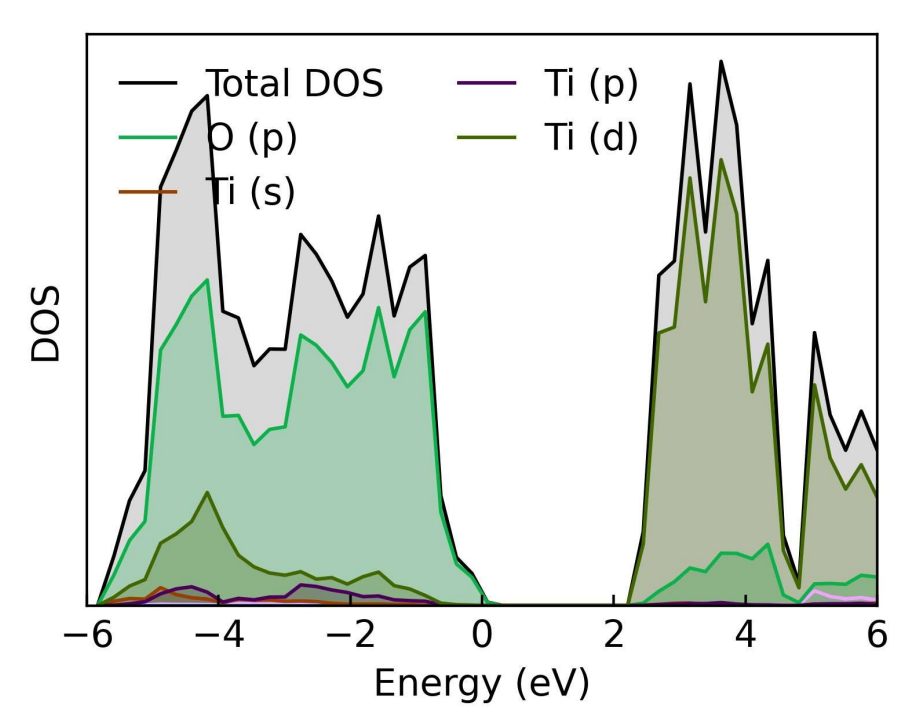

Fig. 9: DOS della cella unitaria di Rutilo in DFT+U.

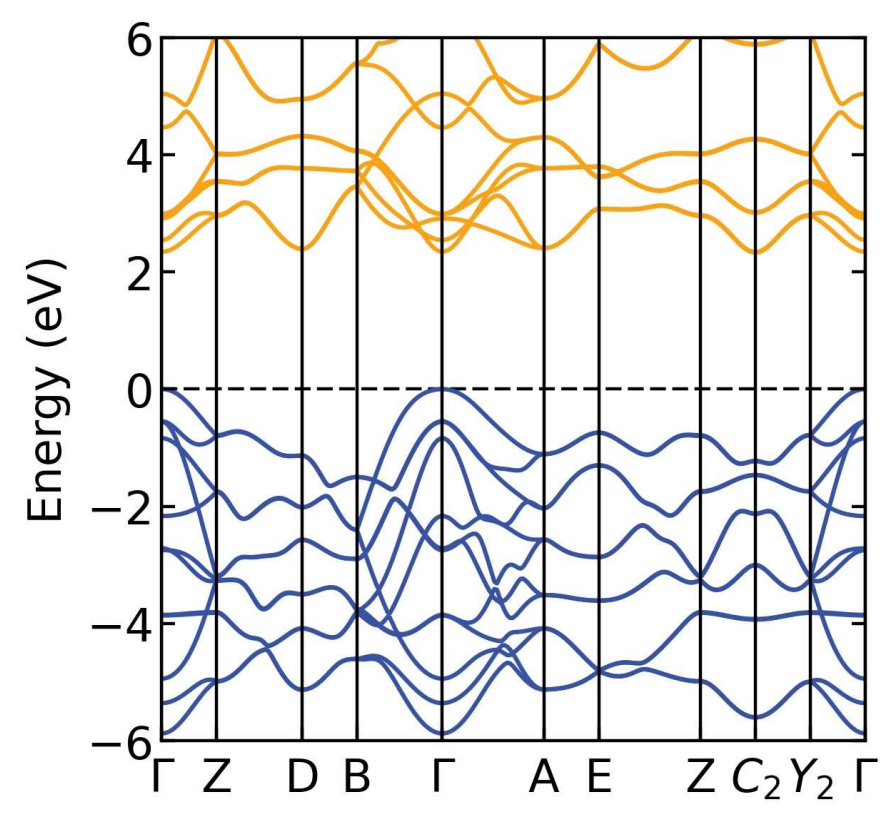

Fig. 10: Bandstructure della cella unitaria di Rutilo in DFT+U.

Nella Figure 11 e 12 sono riportate la struttura a bande e la DOS della supercella di Rutilo. In generale ci si aspetta di ottenere una bandstructure e una densità di stati simili a quelli della cella unitaria. Nella supercella, però, si ha un maggior numero di bande, dovuto al maggior numero di atomi che contribuiscono nella formazione delle bande.

Il gap energetico tra le bande risulta essere di 2.34 eV, esattamente come per il calcolo eseguito sulla cella unitaria.

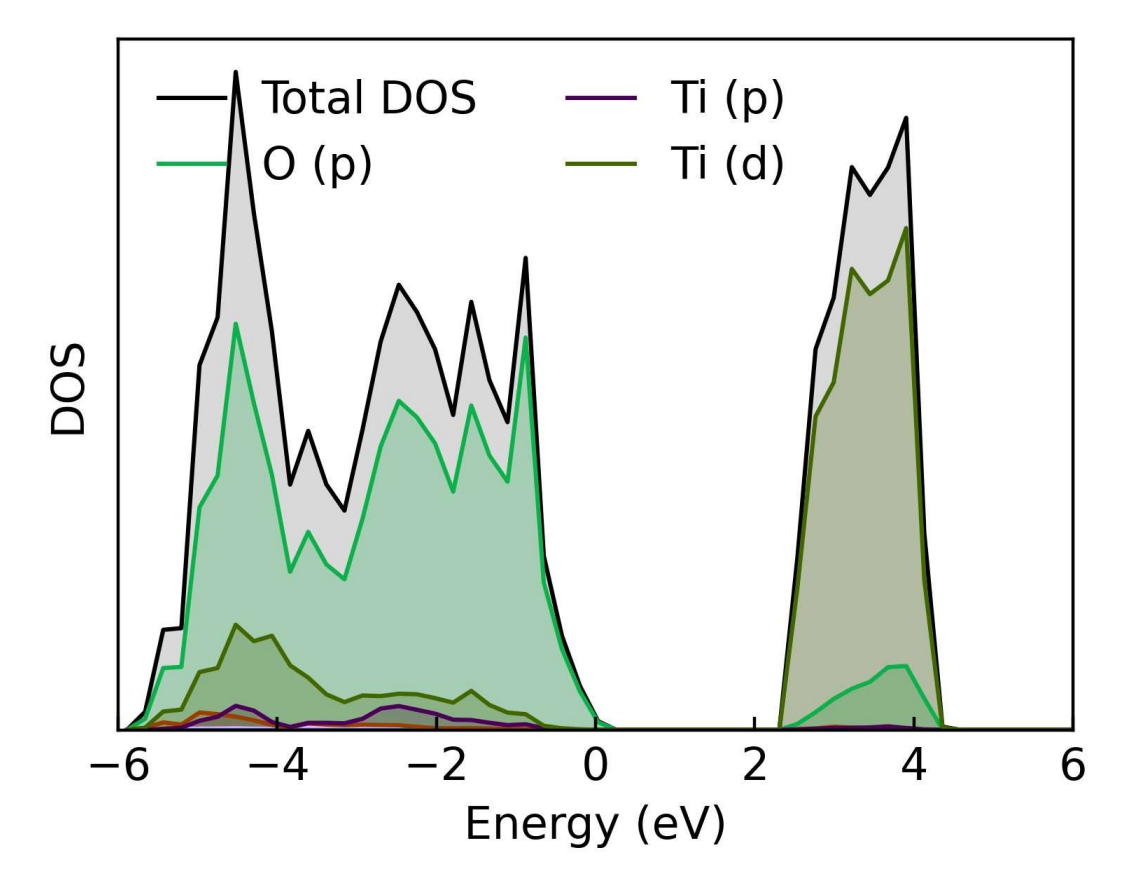

Fig. 11: DOS della supercella di Rutilo (in DFT+U).

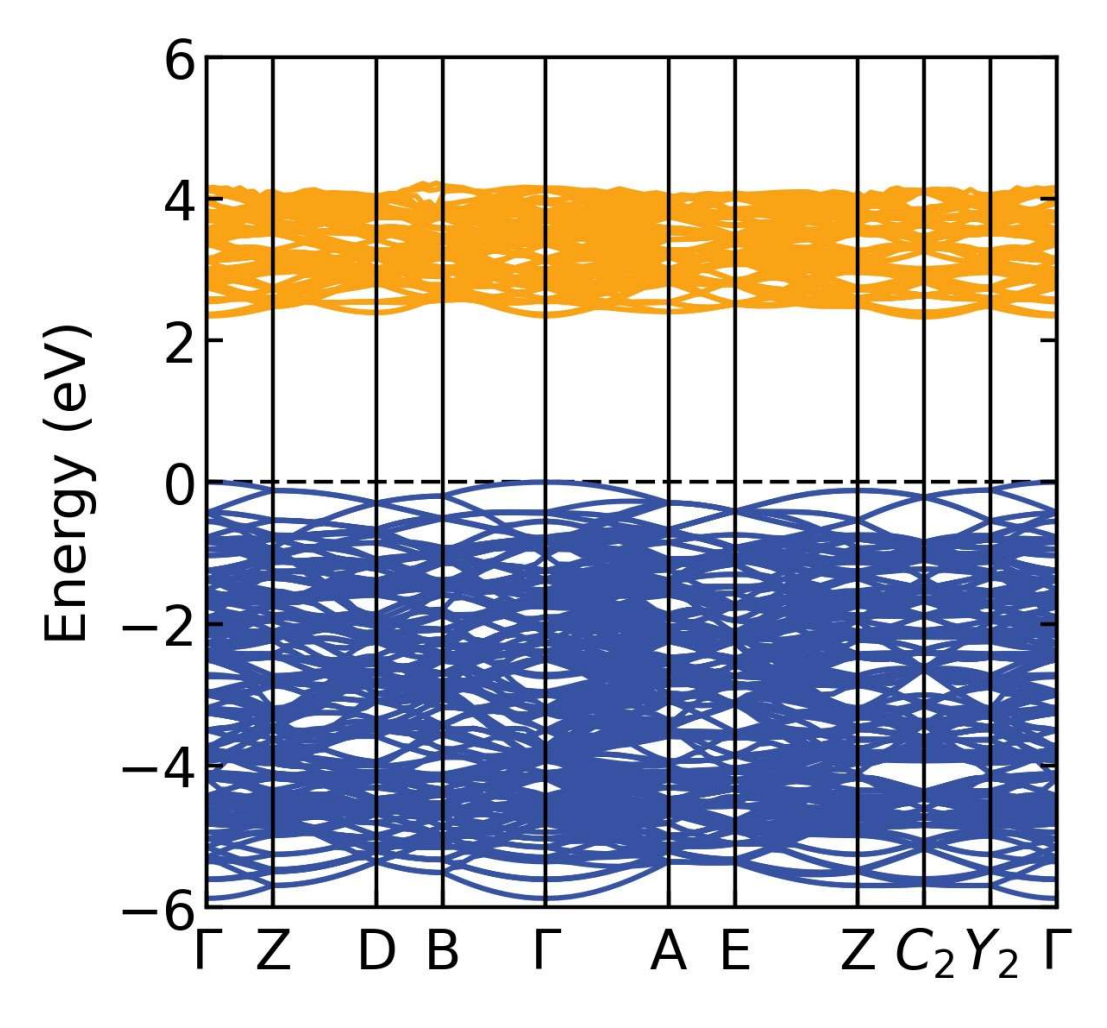

Fig. 12: Bandstructure della supercella di Rutilo in DFT.

Sono infine stati fatti calcoli sulla supercella al fine di localizzare l'elettrone: essi hanno avuto successo, in quanto è stato trovato uno stato elettronico localizzato a metà del gap energetico tra le bande. Riportiamo di seguito la DOS nel caso della sostituzione dell'atomo di vanadio. Si può notare intorno agli 0 eV un picco di densità di stati separato dalle bande: si tratta dell'elettrone localizzato.

Per controllare la corretta localizzazione dell'elettrone intorno all'atomo di vanadio è stato tenuto in considerazione, come spiegato nella sezione 4.2, anche il momento magnetico dell'atomo nel sito reticolare della localizzazione.

Dopo la sostituzione dell'atomo di vanadio e l'aumento di  $U - J$  a 9 eV, il momento magnetico di quest'ultimo risultava essere  $1.209\mu_B$ , mentre gli altri atomi avevano μ nullo.

Risultati simili si sono ottenuti anche nei passaggi seguenti, confermando la corretta localizzazione: in particolare nel passaggio con  $U - J = 3.9$  eV e l'atomo di V ancora sostituito  $\mu = 1.067 \mu_B$ , mentre nel passaggio finale, che presenta solo l'elettrone in più e con l'atomo di titanio inserito nuovamente nella struttura,  $\mu = 0.787 \mu_B$ .

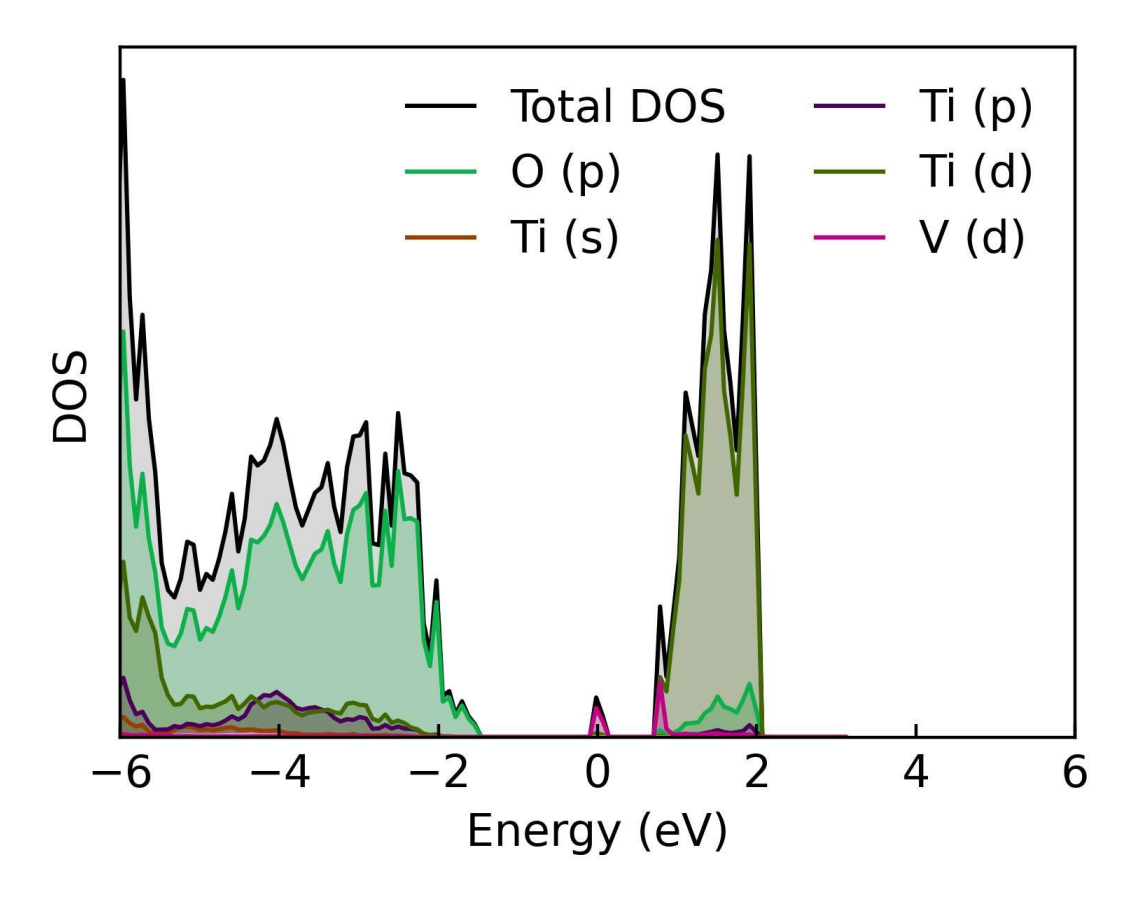

Fig. 13: DOS della supercella di Rutilo con l'inserimento di un atomo di vanadio.

#### 5.2. Polarone

In Figura 14 viene riportata la densità di stati calcolata dopo l'ultima structural relaxation, eseguita con l'atomo di titanio inserito nuovamente nel

reticolo e  $U - I = 3.9$  eV. Si può chiaramente notare un picco nel mezzo del gap della banda di conduzione, corrispondente allo stato polaronico. In Figura 15 si trova un ingrandimento del grafico della DOS centrato sullo stato dell'elettrone localizzato.

Come già anticipato alla fine della sezione 5.1, il momento magnetico dell'atomo di titanio su cui si è agito è 0.787  $\mu_B$ , risultando compatibile con quanto atteso e quanto ottenuto nei passaggi precedenti.

La distorsione media del reticolo, calcolata secondo la formula 2.8 (più dettagli alla sezione 2.5) è di 0.06 Å.

È stata infine trovata una stima dell'energia di formazione del polarone  $E_{Pol}$ , confrontando  $E_{dist}^{loc}$  (l'energia dello stato con elettrone localizzato) e  $E_{unif}^{deloc}$ (l'energia dello stato con reticolo uniforme e elettrone delocalizzato). È stato ottenuto un valore negativo (cioè con  $E_{unif}^{deloc} > E_{dist}^{loc}$ ), confermando così la stabilità della soluzione polaronica.

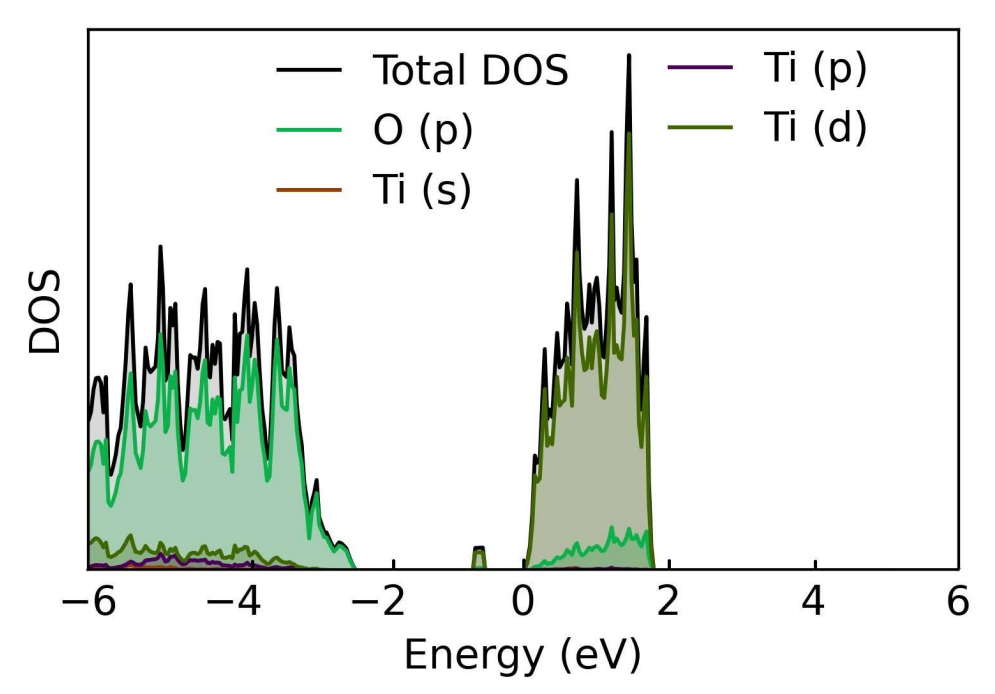

Fig. 14: DOS della supercella di Rutilo con l'atomo di titanio inserito nuovamente nel reticolo. Si può notare in mezzo al gap lo stato polaronico.

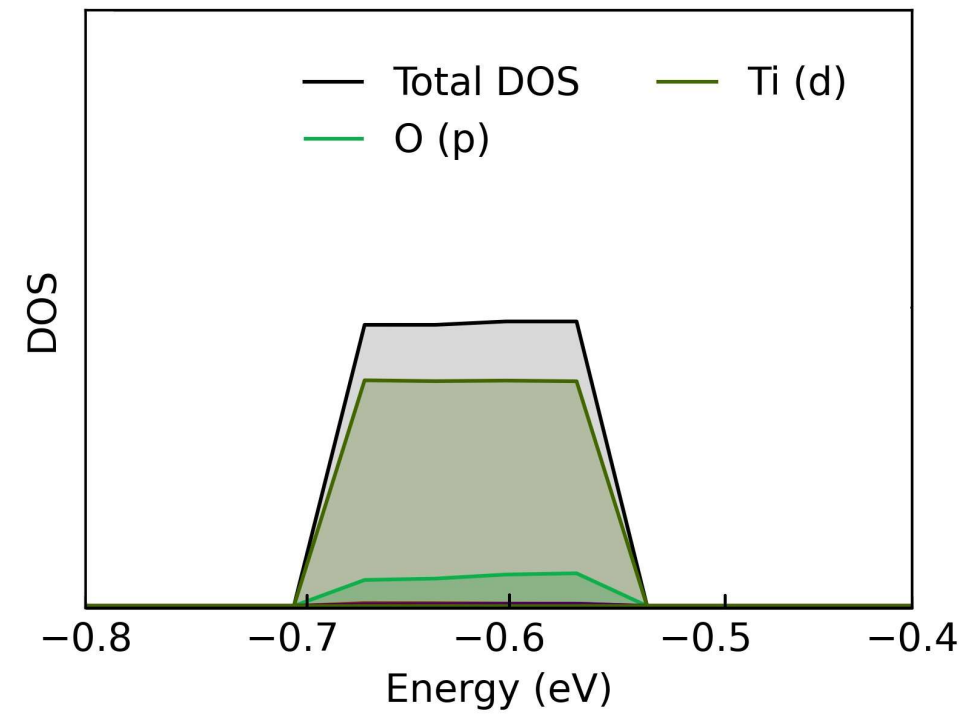

Fig. 15: Particolare del grafico della densità di stati centrato sullo stato polaronico.

## Bibliografia

[1] P. Hohenberg, W. Kohn. "Inhomogeneous Electron Gas". Physical Review 136 (3B Nov. 9, 1964), B864–B871.

[2] W. Kohn, L. J. Sham. "Self-Consistent Equations Including Exchange and Correlation Effects". Physical Review 140 (4A Nov. 15, 1965), A1133– A1138.

[3] V. I. Anisimov, J. Zaanen, O. K. Andersen. "Band theory and Mott insulators: Hubbard U instead of Stoner I". Physical Review B 44.3 (July 15, 1991), pp. 943–954.

[4] S. L. Dudarev, G. A. Botton, S. Y. Savrasov, C. J. Humphreys, A. P. Sutton. "Electron-energy-loss spectra and the structural stability of nickel oxide: An LSDA+U study" Physical Review B 57.3 (Jan. 15, 1998), pp. 1505–1509.

[5] T. Holstein. "Studies of polaron motion: Part I. The molecular-crystal model". Annals of Physics 8, 325 (1959).

[6] M. Reticcioli, U. Diebold, G. Kresse, C. Franchini. "Small polarons in transition metal oxides" Andreoni W., Yip S. (eds) Handbook of Materials Modeling. Springer, Cham.

[7] L. D. Landau. "The Movement of Electrons in the Crystal Lattice". Phys. Z. Sowjet. 664 (1933).

[8] L. D. Landau, S. I. Pekar. "The effective mass of the polaron,".

Collected Papers of L.D. Landau, Vol. 53 (Elsevier, 1965) pp. 478–483.

[9] H. Frölich, "Electrons in lattice fields". Advances in Physics 3, 325 (1954).

[10] T. Holstein. "Studies of polaron motion: Part I. The molecular-crystal model" Annals of Physics 8, 325 (1959).

[11] N. Montalti. "Analytical and numerical study of polarons." Tesi di Laurea, Università di Bologna, Corso di Studio in Fisica [L-DM270] (2022) [12] M. Cohen, S. Louie. "Fundamentals of Condensed Matter Physics." Cambridge University Press (2016).

[13] Inorganic Crystal Structure Database: https://icsd.fiz-karlsruhe.de/

[14]

https://www.vasp.at/wiki/index.php/Energy\_vs\_volume\_Volume\_relaxation s\_and\_Pulay\_stress, dalla wiki di VASP

[15] https://www.vasp.at/wiki/index.php/IBRION, dalla wiki di VASP

[16] Y. Hinuma, G. Pizzi, Y. Kumagai, F. Oba, I. Tanaka. "Band structure diagram paths based on crystallography". Comp. Mat. Sci. 128, 140 (2017). [17] M. Reticcioli, U. Diebold, C. Franchini. "Modeling polarons in density functional theory: lessons learned from TiO<sub>2</sub>" 2022 J. Phys.: Condens. Matter 34 204006

[18] VESTA, https://jp-minerals.org/vesta/en/

[19] sumo, https://pypi.org/project/sumo/